# BR + PR DIGITAL

#### ÖFFENTLICHKEITSARBEIT DES BETRIEBS-/PERSONALRATS – TEIL 7

# Interessenvertretung im "Netz" – entdecke die Möglichkeiten!

Ute Demuth // IKT-Dozentin, Beraterin und Autorin

Eine eigene "Homepage" im unternehmens- oder behördeneigenen Netzwerk (Intranet) verändert die Arbeit einer Belegschaftsvertretung mehr als die meisten anderen Werkzeuge der Öffentlichkeitsarbeit. Sie macht Ziele, Projekte und Erfolge der Interessenvertretung transparenter und lässt den Betriebs-/Personalrat - der ja oft als "Fortschrittsbremse" gesehen wird – moderner erscheinen. Wie die Möglichkeiten, die ein Auftritt im Intranet bietet, genutzt werden können und was dabei im Einzelnen zu beachten ist, fasst dieser vorletzte Artikel unserer Reihe zur Öffentlichkeitsarbeit der Belegschaftsvertretung zusammen.

Seit 2003 steht fest, dass die Belegschaftsvertretung ein Recht darauf hat, ein vorhandenes Firmen-Intranet mit zu nutzen (siehe dazu den Kasten auf Seite 35). Viele Gremien nutzen diese Möglichkeit aber trotzdem nicht oder nur halbherzig – meist wohl weil die Zeit fehlt oder weil man den traditionellen Medien eine höhere Bedeutung beimisst.

Tatsächlich jedoch kann man auch mit vertretbarem Aufwand via Intranet eine Menge auf die Beine stellen, wenn die Arbeit im Gremium gut organisiert ist. Eigene Seiten im Intranet bieten zudem die Möglichkeit, Abläufe in der Arbeit des Gremiums effizienter zu gestalten:

Aktuelles ist – wenn genügend viele Beschäftigte Zugriff auf das Intranet haben schnell unter die Leute gebracht. Auch können häufig nachgefragte Informationen (z.B. Betriebs-/Dienstvereinbarungen) bereit stehen. Interessierte Beschäftigte rufen diese Informationen dann selber ab, ohne dass die Belegschaftsvertretung jedes Mal Hand anlegen müsste. Außerdem ersparen gut gepflegte Intranet-Seiten ganz sicher auch den einen oder anderen Anruf oder Gang ins Büro der Belegschaftsvertretung.

Gremien, die es nun mit der Angst bekommen, dass dann vielleicht niemand mehr zu ihnen kommen könnte, dürfen beruhigt sein: Interessante Intranet-Seiten

#### SEMINAR ZUM THEMA

Vorankündigung: Vom 1.3.–6.3.2009 wird im Tagungszentrum Hattingen ein Workshop zum Thema:

### Optimierung der Homepage der Interessenvertretung

stattfinden, nähere Auskünfte dazu gibt die Autorin (info@udemuth.de).

sorgen sogar für mehr Kommunikation mit der Belegschaft.

Trotzdem kann und darf eine Belegschaftsvertretung nicht auf die traditionellen Aushänge oder Flugblätter verzichten! Und eine viel gelesene Zeitung sollte man nicht etwa deshalb einstampfen, weil diese Informationen auch im Intranet stehen. Im Gegenteil: Die unterschiedlichen Medien sollten alle und jeweils ihren Eigenschaften entsprechend genutzt werden (siehe U. Demuth: "Interessenvertretung mit modernen Medien" in CuA 3/08).

Die 2010 anstehende Betriebsratswahl könnte übrigens ein guter Anlass sein, sich einmal intensiv mit dem Medium Intranet auseinander zu setzen, bestehende Seiten zu aktualisieren oder ihre Erstellung neu in Angriff zu nehmen!

# Zunächst zur Homepage-Gestaltung

Der wesentliche Unterschied zu gedruckten Informationen ist, dass so ein Intranet-Auftritt weniger Text auf einmal (also auf einer Seite) anbieten darf. Lange Texte werden am Bildschirm ungerne gelesen, weil man schneller ermüdet als beim Lesen auf Papier. Informationen müssen deshalb entweder in "Häppchen" auf mehreren miteinander verbundenen ("verlinkten") Seiten serviert oder zum Herunterladen und Ausdrucken angeboten werden – am besten beides.

Oberstes Gebot ist eine übersichtliche Gestaltung: Besucher der Intranet-Seiten müssen sich schnell orientieren können! Mit Wackelbildchen und anderen "animierten" Elementen sollte deshalb sparsam umgegangen werden.

Und schließlich sollten die Seiten einheitlich gestaltet sein: Die Hauptnavigationspunkte stehen immer an derselben Stelle, das gleiche gilt für ein Logo und alles, was sonst noch auf jeder Seite mitgeführt wird. Auch kann der Intranet-Auftritt der Belegschaftsvertretung Unternehmenskultur aufgreifen, um so den (Seh-)Gewohnheiten und Erwartungen der Belegschaft entgegenzukommen (siehe auch den Intranet-Bildschirm auf Seite 35).

### Die Inhalte der Intranet-Seiten

Konkrete Inhalte sind natürlich immer abhängig von den Zielen, die eine Belegschaftsvertretung mit ihrem Auftritt verfolgt. Ein Ziel kann es beispielsweise sein, die Gruppen in der Belegschaft anzusprechen, die sonst nicht oder nur schlecht erreicht werden können (z.B. Außendienstler oder Wartungstechniker).

Wenn viele Beschäftigte Zugang zum Intranet haben, wird es aber immer auch um die schnellere Information aller Beschäftigten gehen: Berichtet die Belegschaftsvertretung stets aktuell und nimmt Stellung zu den anstehenden Themen, dann bildet das Vertrauen und beugt Gerüchten vor.

Sinnvoll ist es in jedem Fall, neben einer Rubrik wie "Aktuelles" auch eine Art Archiv anzubieten, in dem Informationen vorgehalten werden, die sich nicht so schnell ändern und jederzeit im Zugriff sein sollten.

Vor allem aber müssen Intranet-Seiten lebendig sein; sind die Inhalte zu alt, macht das schlimmstenfalls den Eindruck, die Interessenvertretung würde nichts tun. Intranet-Seiten aktuell zu halten, muss auch gar nicht so viel Arbeit kosten: Wird z.B. regelmäßig ein Aushang zu den Themen der letzten Betriebsratssitzung erstellt, können die Texte gleich für das Intranet mit genutzt werden. Und hat man es ganz eilig, könnte man den Aushang auch einfach (als PDF-Datei) zum Herunterladen anbieten. So ein Intranetauftritt bietet dann zusätzlich die Möglichkeit, auf weitergehende Informationen zu verweisen (z.B. ins eigene Archiv).

Ein weiterer stets sinnvoller Inhalt ist die Vorstellung der Mitglieder des Gremiums: Ob das mit oder ohne Bild geschieht, welche Kontaktdaten angegeben werden – ein Link mit der E-Mail-Adresse erleichtert die Kontaktaufnahme! – oder ob jedes Mitglied einen kleinen Text zu sich selbst verfasst, muss jedes Gremium selbst entscheiden. Wichtig ist es nur, der Belegschaft zu zeigen, wer mit welchen Zuständigkeiten zum Gremium gehört.

#### Die technische Realisierung der Intranet-Seiten

Die einfachste und schnellste Möglichkeit, an eigene Intranet-Seiten zu kommen, ist ihre Erstellung mithilfe eines sogenannten "Web-Editors". Das sind Programme, die es auch Laien erlauben, Intranet/Internet-Seiten zusammenzustellen und zu pflegen. Alle diese Editoren arbeiten nach demselben Prinzip: Sie nehmen uns die Arbeit ab, den für die Erstellung einer Intranet-Seite nötigen "Quellcode" (HTML) selber zu schreiben: Ein Web-Editor setzt das, was man auf dem Bildschirm (in der sogenannten Layoutansicht) gestaltet, automatisch in die Seitenbeschreibungssprache HTML um.**<sup>1</sup>**

Der entscheidende Vorteil ist dabei die grafische Benutzungsoberfläche: Man sieht sofort, wie später die Intranet-Seiten aussehen werden. Die Einarbeitung kann schnell gehen, denn viele Web-Editoren greifen auf bekannte Standards zurück. Die ersten

# DAS RECHT AUF DIE INTRANET-PRÄSENZ

Der Leitsatz des BAG-Beschlusses vom 3.9.2003 (Aktenzeichen 7 ABR 12/03) lautet: "Der Betriebsrat kann nach § 40 Abs. 2 BetrVG einen Anspruch darauf haben, Informationen und Beiträge in einem vom Arbeitgeber im Betrieb eingerichteten Intranet zu veröffentlichen." Urteilstext unter:

Øwww.jurpc.de/rechtspr/20040221.htm

Achtung: Es heißt, der Betriebsrat "kann" einen Anspruch haben – dazu steht in der Begründung des Beschlusses: "Die Prüfung, ob das verlangte Sachmittel für die Erledigung von Betriebsratsaufgaben erforderlich und deshalb vom Arbeitgeber zur Verfügung zu stellen ist, obliegt dem Betriebsrat." Das heißt: Auf die Intranet-Nutzung hat ein Betriebsrat dann einen Anspruch, wenn diese "erforderlich" ist, wenn sie also der Erledigung einer seiner gesetzlichen Aufgaben dient – das muss im Einzelfall sorgfältig begründet werden (auch in Abwägung mit dem Aufwand und den Kosten für den Arbeitgeber). Einen vergleichbaren Anspruch auf einen Auftritt im "großen" Internet gibt es nicht, nichtsdestotrotz gibt es viele Gremien, die im weltweiten Netz vertreten sind (Hinweise unter "Weiterführendes" am Ende des Artikels).

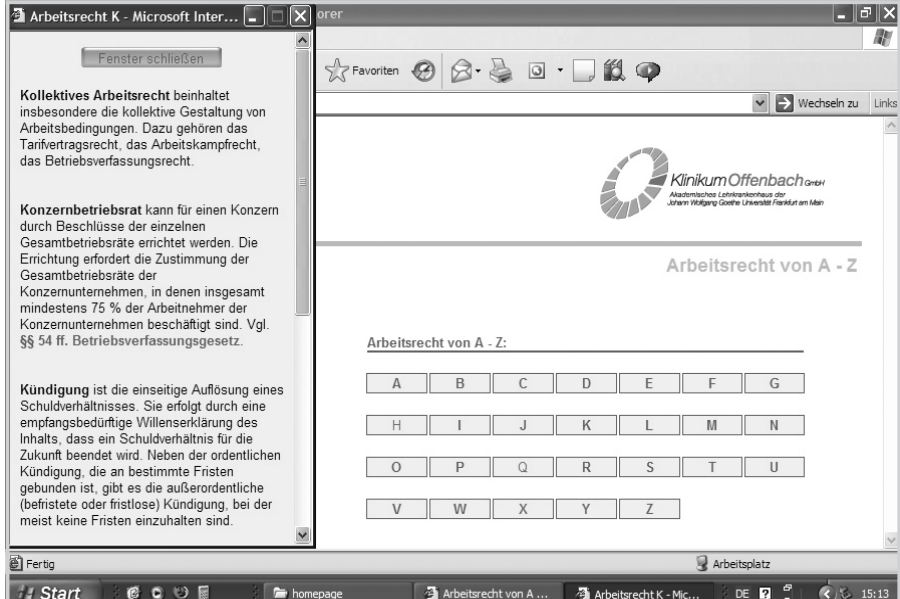

Betont schlichte Präsenz eines Betriebsrats im Intranet – diese Seite bietet den Beschäftigten Zugang zur Arbeitsrechtsdatenbank des Betriebsrats; dass das Erscheinungsbild des Unternehmens übernommen wurde, stört gar nicht, ein deutlicherer Hinweis, dass man sich auf einer Seite des Betriebsrats befindet, hätte aber nicht schaden können ...

Schritte im Programm sind deshalb leicht – auch wenn die Arbeit an den Details dann schließlich doch eine Menge Zeit, eine gute Einarbeitung sowie einige Erfahrung braucht. Auch aus diesem Grund bleibt die Arbeit mit dem Web-Editor für gewöhnlich an nur wenigen Mitgliedern des Gremiums hängen – das sollte einem klar sein …

# Einfacher geht's mit Content-Management-Systemen

Abhilfe könnte ein sogenanntes Content-Management-Systeme (CMS) bringen, denn

das wesentliche Merkmal eines solchen CMS ist die Trennung von technischer Seitenerstellung und Inhalten.

Das heißt konkret: Wenn die Intranet-Seiten erst in ihrem technischen und gestalterischen Grundaufbau festgelegt sind, dann können die Inhalte (englisch: content) – also die Texte, Bilder usw. – über den Browser und eine Art Formular recht einfach in die einzelnen Seiten eingefügt und dann immer wieder verändert werden. Ein Knopfdruck genügt, und die fertigen Seiten stehen im Netz. Für diese Arbeit braucht man

### HINWEISE UND TIPPS ZU WEB-EDITOREN

Wenn sich die Belegschaftsvertretung dafür entscheidet, mit einem Programm zur Erstellung von Web-Seiten (einem sogenannten Web-Editor) zu arbeiten, stellt sich zunächst die Frage, welches das sein sollte:

■ "Dreamweaver" (Adobe) ist der Rolls-Royce unter den Web-Editoren und kostet zwischen 400 und 600 Euro (je nach Anbieter und Version); das Programm ist sehr umfangreich, benutzungsfreundlich und ohne Frage die professionellste Variante.

■ "Frontpage 2003" (Microsoft) ist Ende vorletzten Jahres eingestellt worden, in Unternehmen aber noch relativ weit verbreitet und hat den Vorteil, dass die Benutzungsober fläche den üblichen "Office"-Programmen sehr ähnlich ist. Eine Einarbeitung macht also in der Regel keine größeren Probleme. Das Programm kann allerdings deutlich weniger als "Dreamweaver" oder der "Frontpage"-Nachfolger "Expression Web2".

■ "Expression Web2" (Microsoft) will "Dreamweaver" Konkurrenz machen und bietet deshalb einen ähnlich großen Funktionsumfang – wer also von "Frontpage" umsteigt, wird ein komplett anderes Programm vorfinden; "Expression Web2" kostet je nach Anbieter zwischen 300 und 370 EUR.

! NVU (sprich: n-view) ist eine Open-Source-Software (freie und kostenlose Software) mit beachtlichem Funktionsumfang; ehe man größere Investitionen tätigt, sollte man also auch darauf einen intensiven Blick werfen.

in der Regel nur wenige Fachkenntnisse – eine kurze Schulung sollte ausreichen.

Ehe man auf diese Weise mit einem Content-Management-System arbeiten kann, muss allerdings zunächst das Gestaltungsgerüst für die wechselnden Inhalte erstellt worden sein (siehe dazu auch F. Walensky-Schweppe: "Inhaltsmanager im Betriebs-/ Personalratsbüro" in CF 9/05). Dabei wird festgelegt, wo und wie später die unterschiedlichen Inhaltselemente auf den Seiten dargestellt werden sollen: Seitenaufteilung, Farben, Schriftenarten … So gewährleistet das Content-Management-System, dass alle Seiten eines Intranet-Auftritts einheitlich aussehen, weil nur die Inhalte wechseln und nicht das Drumherum.

Dieses Erstellen eines Grundrasters allerdings verlangt doch einiges an Kenntnissen und Erfahrung. Bei einem Unternehmens-Intranet läuft das deshalb in der Regel so, dass das CMS von Experten eingerichtet wird. Erst wenn das geschehen ist, kann jede Abteilung ihre eigenen Inhalte einfügen. Erweiterungen wie Diskussionsforen, Gästebücher, Blogs, Suchfunktionen usw. lassen sich von den Fachleuten bei einem CMS problemlos nachinstallieren.

### Das CMS des Arbeitgebers nutzen

Betreibt der Arbeitgeber sein Intranet mithilfe eines Content-Management-Systems, dann gibt es also gute Gründe für das Gremium, dieses mit zu nutzen oder die Nutzung zu planen, wenn demnächst ein CMS eingeführt werden soll. Ein eigener Menüpunkt – gleich vorne auf der Startseite – würde dann auf die Seiten der Belegschaftsvertretung führen.

Der Betriebs-/Personalrat könnte sich dann allein auf die Inhalte konzentrieren und außerdem kann – weil das Einstellen der Inhalte recht einfach funktioniert – die Arbeit an der Homepage gut innerhalb des Gremiums aufgeteilt werden.

Ein eigenständiges Design hätten die Intranet-Seiten der Belegschaftsvertretung in diesem Fall in der Regel zwar nicht, der Auftritt des Betriebs-/Personalrats würde sich also optisch nicht von dem des Arbeitgebers absetzen – ein Nachteil muss das aber nicht unbedingt sein.

#### Die Homepage mit einem eigenen CMS realisieren

Trotzdem: Warum eigentlich nicht ein eigenes CMS aufsetzen? Einige dieser Systeme sind schließlich auch als Open-Source-Software frei verfügbar.**2** Und das Gremium wäre dann frei in der Wahl seines CMS und könnte seinem Auftritt ein eigenes Gesicht geben. Das hat ja durchaus etwas.

Die Kehrseite ist allerdings, dass der Aufwand, so ein CMS einzurichten, doch recht

hoch ist, Fachkenntnisse erfordert und sich zumindest für ein kleineres Projekt kaum lohnen dürfte.

#### Autorin

Ute Demuth berät, schult und schreibt zum Thema Einsatz neuer Medien in der Betriebs- und Personalratsarbeit, info@udemuth.de

#### Weiterführendes

Links zu Belegschaftsvertretungen im Internet:

- $\blacktriangleright$  www.soliserv.de  $\leftrightarrow$  Mitarbeitervertretungen)
- Ø www.boeckler.de/28559\_28576.html
- Das kostenlose Programm NVU zum Herunterladen:
- Ø www.nvu-composer.de/
- Beschreibung der Software Expression Web2:
- Ø www.heise.de/software/download/expression\_ web/40217
- Herunterladen einer Testversion von Expression Web2:

 $\blacktriangleright$  www.microsoft.com/germany/expression/products/ Overview.aspx?key=web

Vergleiche von Open-Source-Angeboten für Content-Management-Systeme:

 $\blacktriangleright$  www.opensourcecms.com/

Auftritt der deutschen Joomla-Community:  $\blacktriangleright$  www.joomla.de/

Mehr zu Joomla! kann man hier nachlesen:

Ø http://de.wikipedia.org/wiki/Joomla!

#### Lexikon

**Blog**  $\blacktriangleright$  Kunstwort aus "web" und "log", etwa mit der Bedeutung "Logbuch im Web": was ursprünglich oft als eine Art öffentlich im Internet geführte private Tagebücher begonnen hat, sind heute eher schon (z.T. auch politische) Magazine, die neben eigenen Artikeln Informationen aus dem Internet zusammensammeln und diese mit Bewertungen versehen, die durch die Blog-Nutzer kommentiert werden können

#### Fußnoten

- 1 Wer sich mal anschauen möchte, wie diese HTML-Befehle aufgebaut sind, kann im Ansichtsmenü seines Browsers mal auf "Quelltext" oder "Seitenquelltext" klicken und sich so den Code der gerade betrachteten Seite anzeigen lassen
- 2 Seine benutzungsfreundliche Oberfläche hat z.B. dem OpenSource-CMS "Joomla!" einen Boom beschert. Sich für ein CMS zu entscheiden, das schon eine so große Anzahl von Webseitenbetreibern nutzt, hat viele Vorteile: Es kann davon ausgegangen werden, dass das System schnell weiterentwickelt wird und dass viele Programmerweiterungen zu haben sind, die man nutzen kann, um sein Informationsangebot zu erweitern und neue Ideen umzusetzen